## **要望手続きについて【補足資料】(公益 研究補助)** (※ ◯ は「補助方針」及び「交付要望書作成の手引き」のページです)

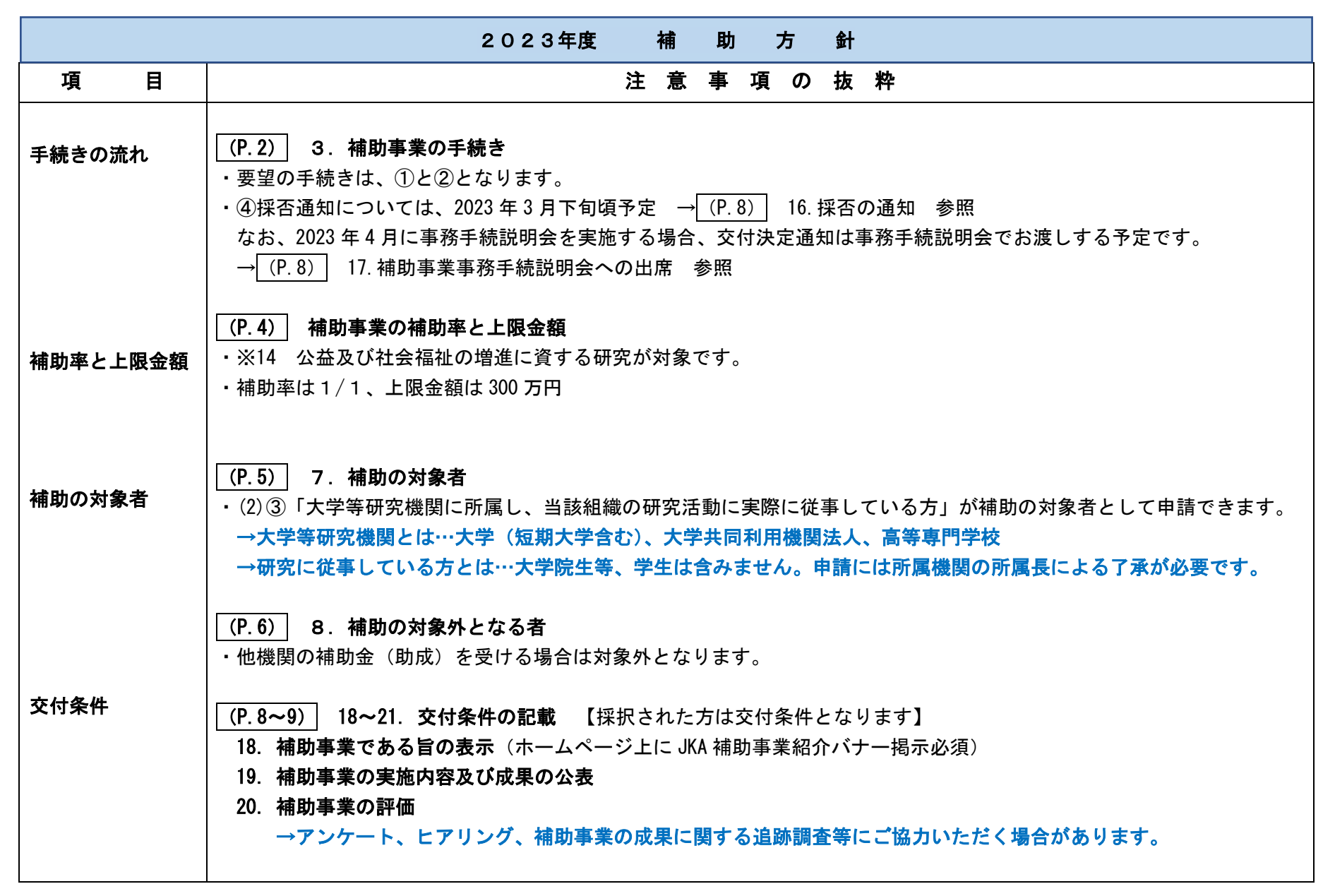

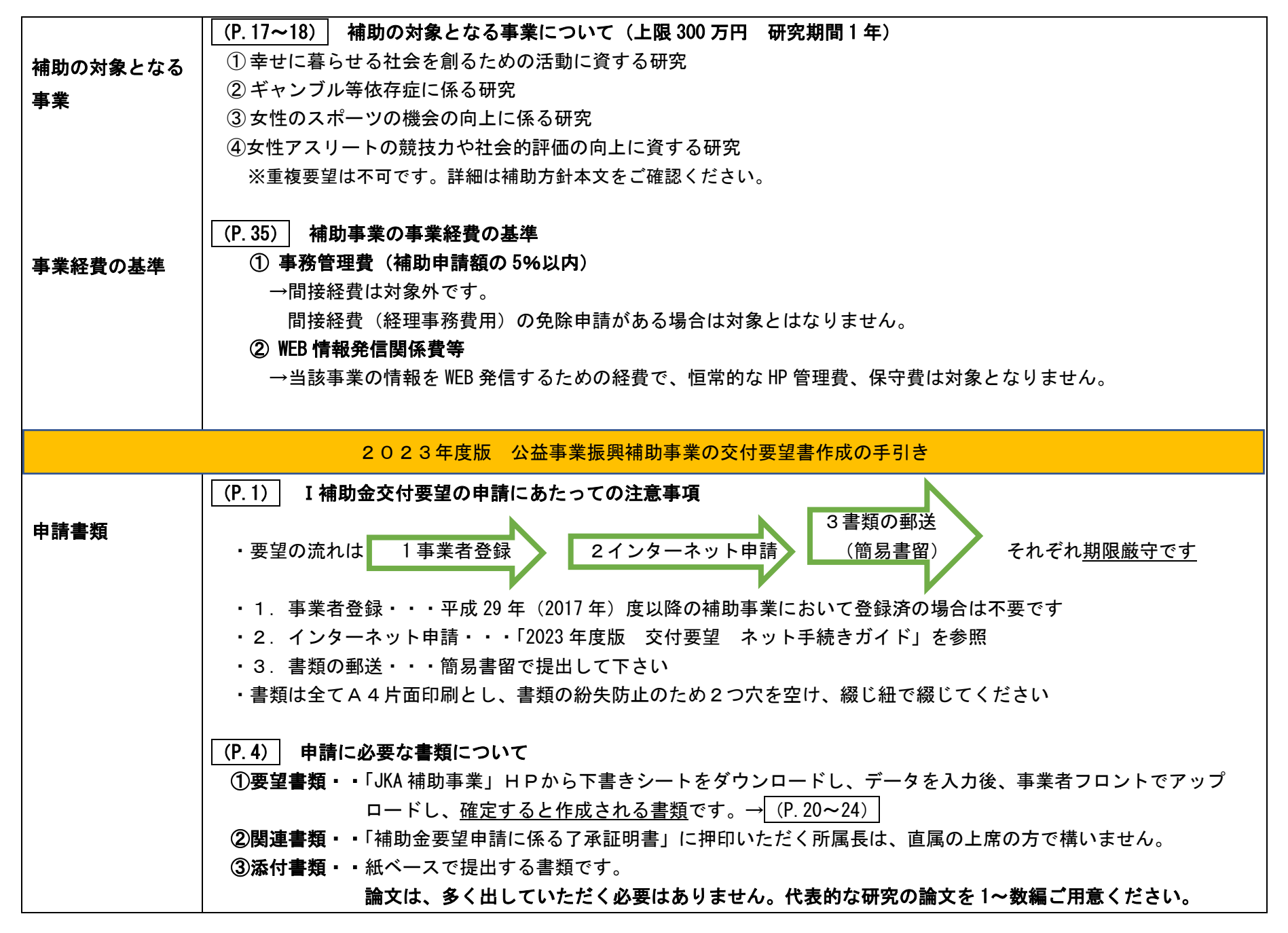

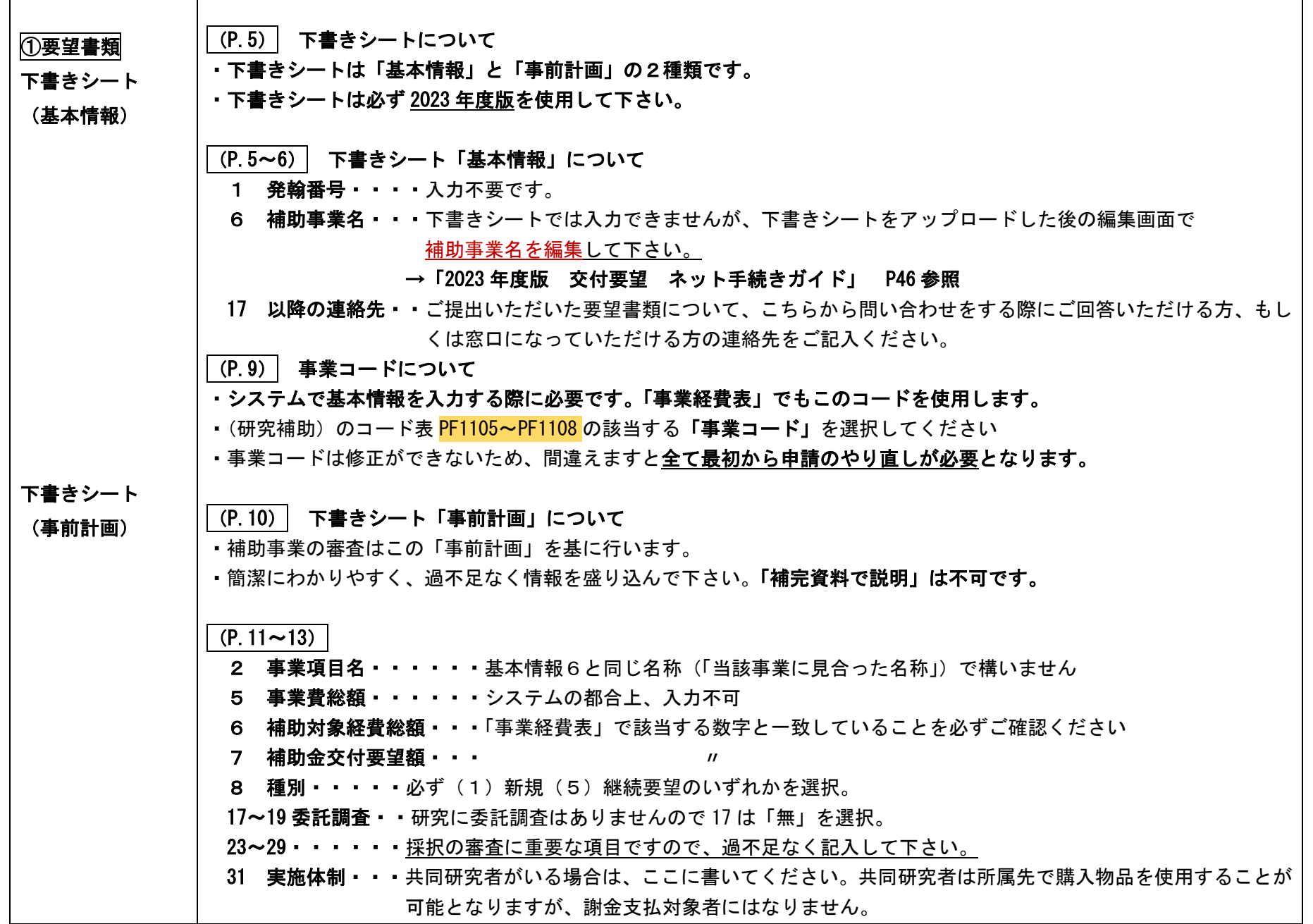

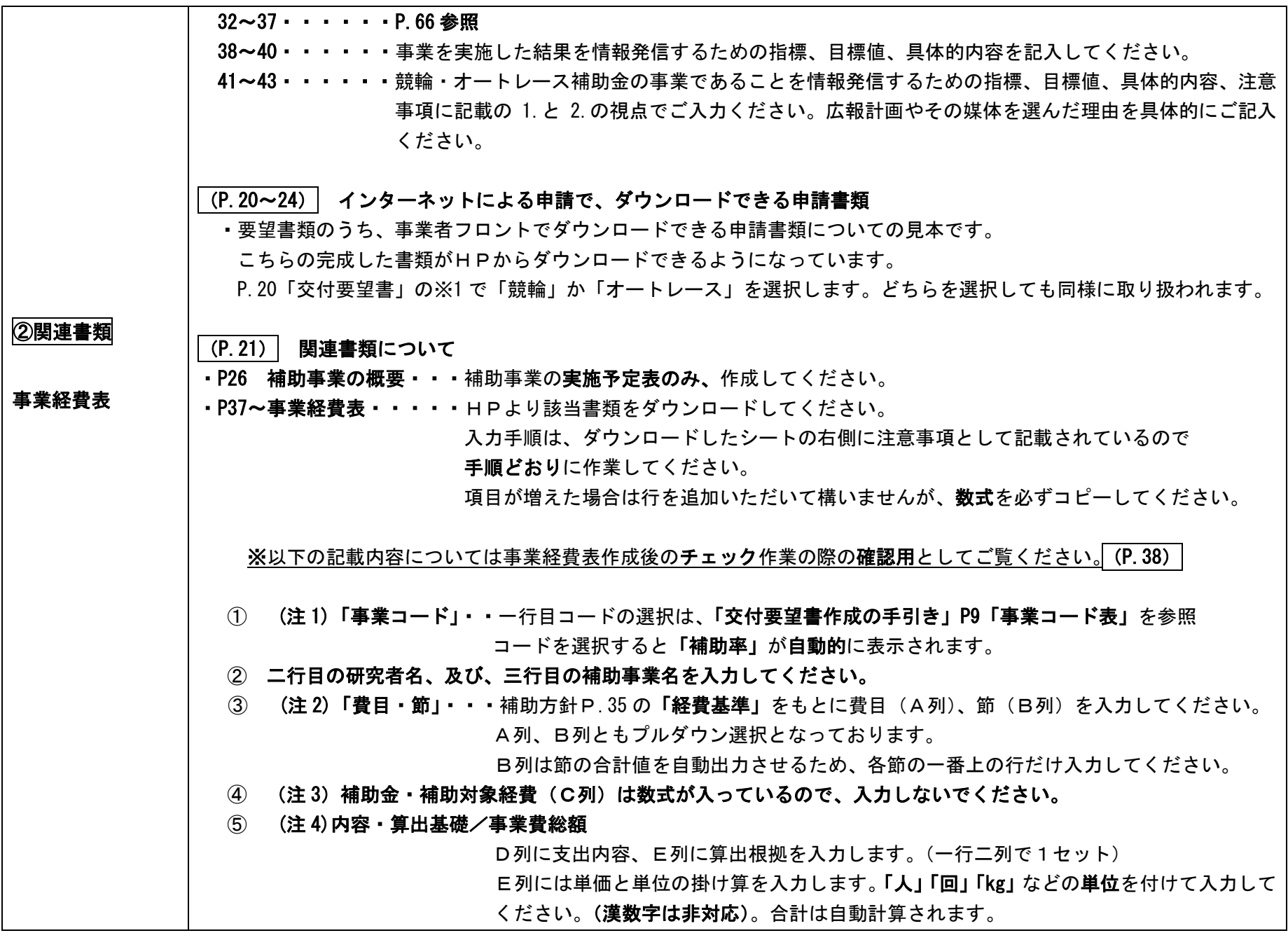

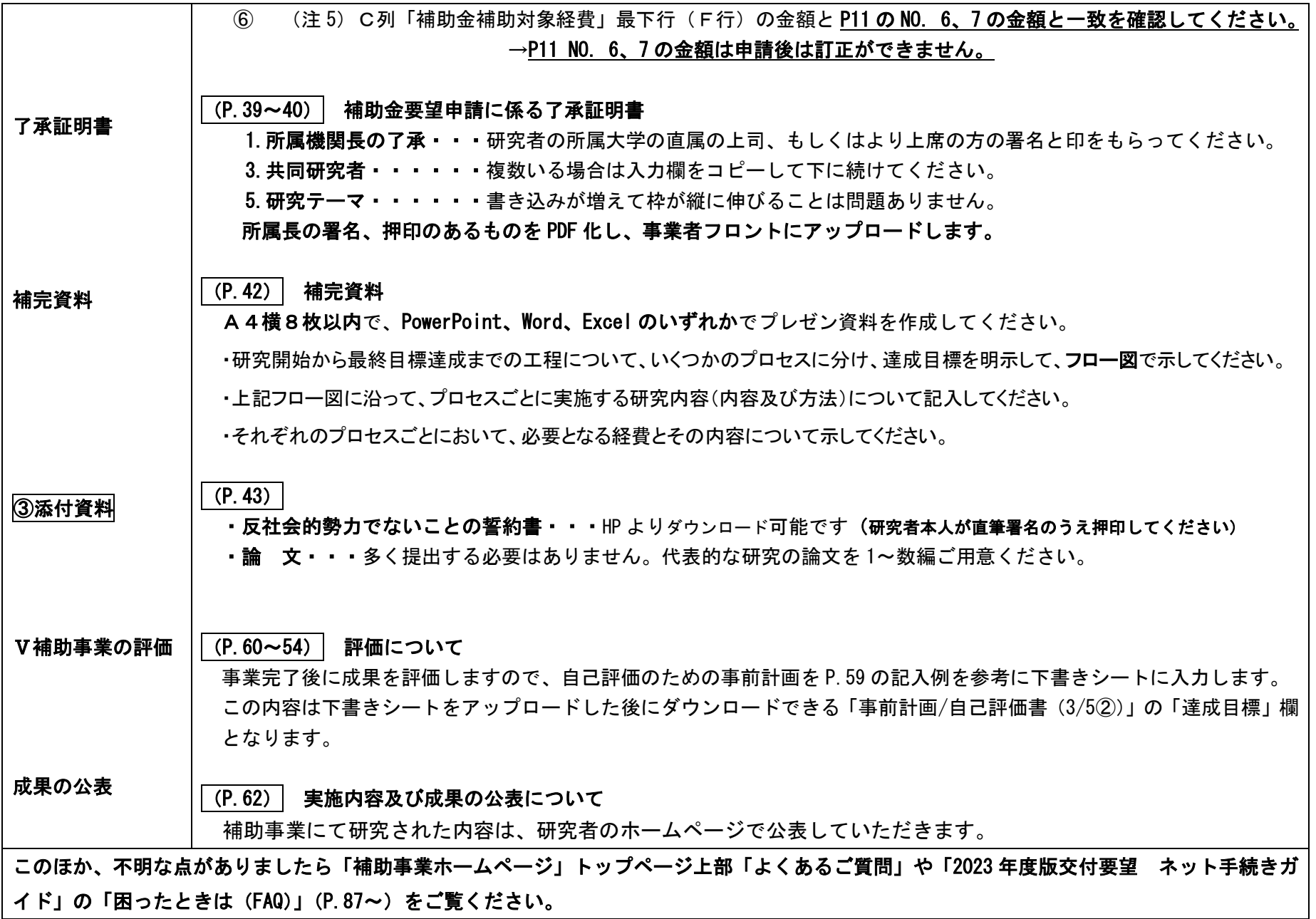